## How do I assign multiple emails to a campaign?

## **Applies To: ■ PoliteMail Desktop ■ PoliteMail Online** □ PoliteMail O365

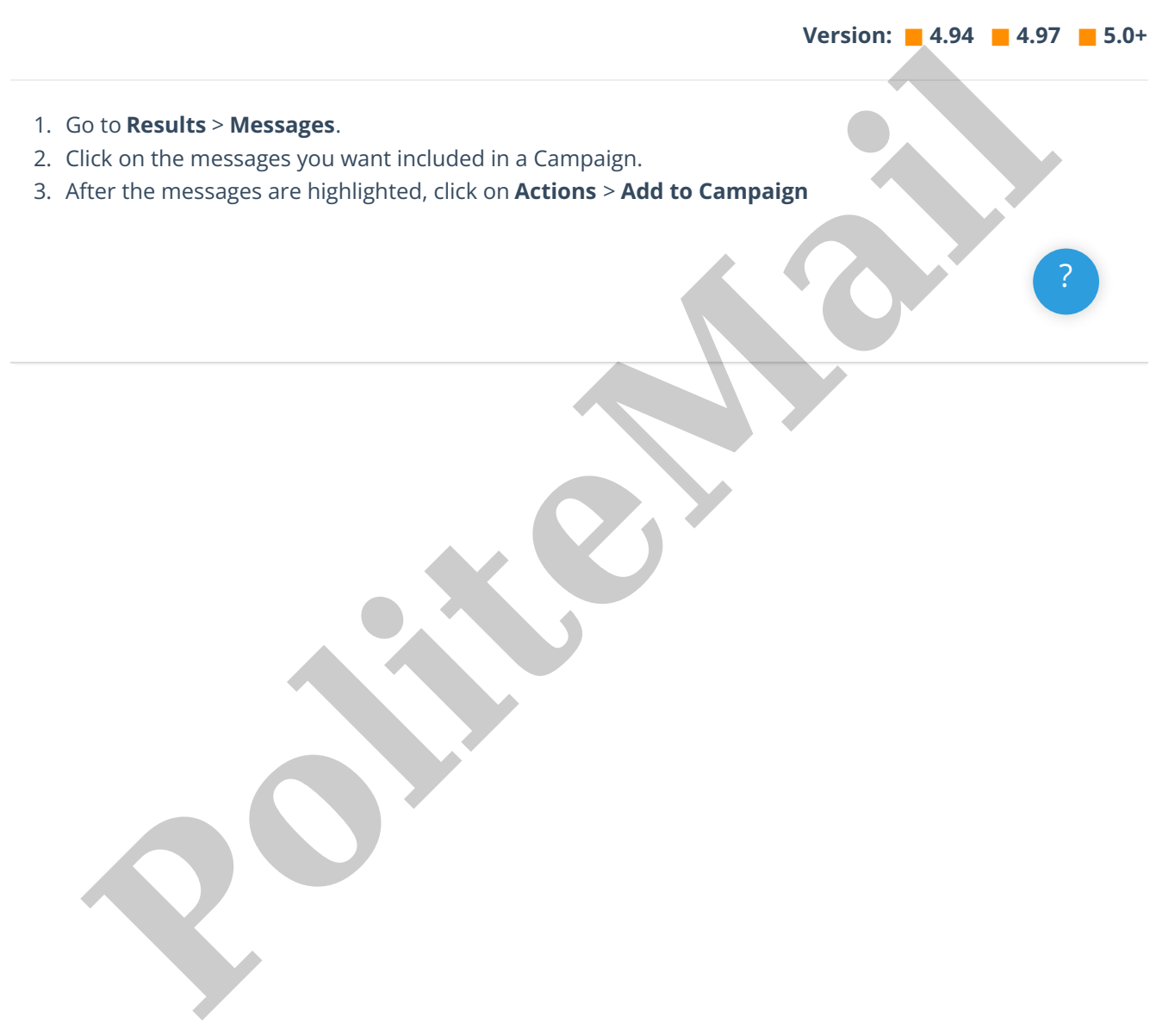